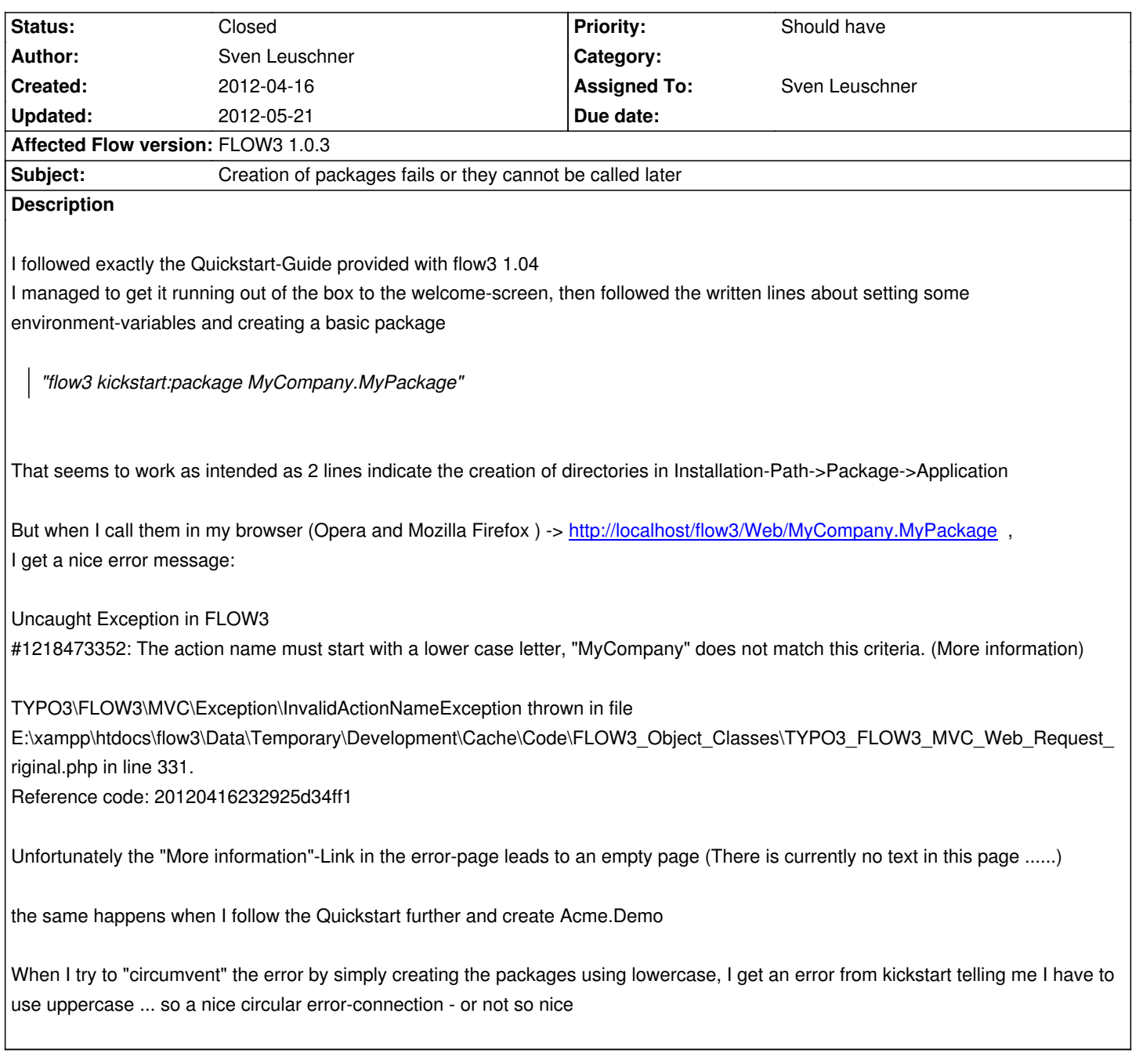

## **History**

## **#1 - 2012-04-17 01:03 - Sven Leuschner**

*- Assigned To set to Sven Leuschner*

*- % Done changed from 0 to 50*

Well I solved that - thanks to a single screenshot from your quickstart-guide ....

Every URI contains the package names with Upercase-Start (as the kickstart:package - command requests as I worte before)

BUT in the single screenshot showing an example in Safari its clearly visible that in the URI the packageName+Controller should be written all lowercase

so http://localhost/flow3/Web/Acme.Demo turns into http://localhost/flow3/Web/acme.demo and it works now

I would really appreciate if the quickstart-guide could be adjusted to clearly tells you to use lowercase package-names when calling the created package in your browsers'-address-line

thanks

## **#2 - 2012-04-18 22:45 - Karsten Dambekalns**

*- Target version changed from 1.0.4 to 1.0.5*

## **#3 - 2012-05-21 17:25 - Karsten Dambekalns**

*- Status changed from New to Closed*

Works fine with 1.0.4 here, the case of the URL does not make a difference. If this is still an issue with the latest 1.0.x version, please reopen and supply additional information to help us reproduce the issue.